# DUMP # version # Betaflight / STM32F7X2 (S7X2) 4.4.3 Dec 7 2023 / 03:35:59 (738127e7e) MSP API: 1.45 # config: YES # start the command batch batch start board\_name FLYWOOF7DUAL manufacturer\_id FLWO # name: FLYWOO # resources resource BEEPER 1 C14 resource MOTOR 1 B01 resource MOTOR 2 B04 resource MOTOR 3 B03 resource MOTOR 4 A15 resource MOTOR 5 C08 resource MOTOR 6 C09 resource MOTOR 7 B06 resource MOTOR 8 B07 resource SERVO 1 NONE resource SERVO 2 NONE resource SERVO 3 NONE resource SERVO 4 NONE resource SERVO 5 NONE resource SERVO 6 NONE resource SERVO 7 NONE resource SERVO 8 NONE resource LED\_STRIP 1 A08 resource SERIAL\_TX 1 A09 resource SERIAL\_TX 2 A02 resource SERIAL\_TX 3 B10 resource SERIAL\_TX 4 A00 resource SERIAL\_TX 5 C12 resource SERIAL\_TX 6 C06 resource SERIAL\_TX 7 NONE resource SERIAL\_TX 8 NONE resource SERIAL\_TX 9 NONE resource SERIAL\_TX 10 NONE resource SERIAL\_TX 11 NONE resource SERIAL\_TX 12 NONE resource SERIAL\_RX 1 A10 resource SERIAL\_RX 2 A03 resource SERIAL\_RX 3 B11 resource SERIAL\_RX 4 A01 resource SERIAL\_RX 5 D02 resource SERIAL\_RX 6 C07 resource SERIAL\_RX 7 NONE resource SERIAL\_RX 8 NONE resource SERIAL\_RX 9 NONE resource SERIAL\_RX 10 NONE resource SERIAL\_RX 11 NONE

#

resource SERIAL\_RX 12 NONE resource I2C\_SCL 1 B08 resource I2C\_SCL 2 NONE resource I2C\_SCL 3 NONE

resource I2C\_SCL 4 NONE resource I2C\_SDA 1 B09 resource I2C\_SDA 2 NONE resource I2C\_SDA 3 NONE resource I2C\_SDA 4 NONE resource LED 1 C15 resource LED 2 NONE resource LED 3 NONE resource SPI\_SCK 1 A05 resource SPI\_SCK 2 B13 resource SPI\_SCK 3 C10 resource SPI\_SCK 4 NONE resource SPI\_MISO 1 A06 resource SPI\_MISO 2 B14 resource SPI\_MISO 3 C11 resource SPI\_MISO 4 NONE resource SPI\_MOSI 1 A07 resource SPI\_MOSI 2 B15 resource SPI\_MOSI 3 B05 resource SPI\_MOSI 4 NONE resource ADC\_BATT 1 C01 resource ADC\_RSSI 1 C02 resource ADC\_CURR 1 C00 resource ADC\_EXT 1 NONE resource BARO\_CS 1 NONE resource BARO\_EOC 1 NONE resource BARO\_XCLR 1 NONE resource COMPASS\_CS 1 NONE resource COMPASS\_EXTI 1 NONE resource PINIO 1 B00 resource PINIO 2 NONE resource PINIO 3 NONE resource PINIO 4 NONE resource USB\_MSC\_PIN 1 NONE resource FLASH\_CS 1 C13 resource OSD\_CS 1 B12 resource GYRO\_EXTI 1 C03 resource GYRO\_EXTI 2 C04 resource GYRO\_CS 1 A04 resource GYRO\_CS 2 B02 resource USB\_DETECT 1 NONE resource PULLUP 1 NONE resource PULLUP 2 NONE resource PULLUP 3 NONE resource PULLUP 4 NONE resource PULLDOWN 1 NONE resource PULLDOWN 2 NONE resource PULLDOWN 3 NONE resource PULLDOWN 4 NONE # timer timer C06 AF3 # pin C06: TIM8 CH1 (AF3) timer B01 AF2 # pin B01: TIM3 CH4 (AF2) timer B04 AF2 # pin B04: TIM3 CH1 (AF2) timer B03 AF1 # pin B03: TIM2 CH2 (AF1) timer A15 AF1 # pin A15: TIM2 CH1 (AF1) timer C08 AF3 # pin C08: TIM8 CH3 (AF3) timer C09 AF3

# pin C09: TIM8 CH4 (AF3) timer A08 AF1 # pin A08: TIM1 CH1 (AF1) timer B08 AF3 # pin B08: TIM10 CH1 (AF3) timer B10 AF1 # pin B10: TIM2 CH3 (AF1) timer A02 AF2 # pin A02: TIM5 CH3 (AF2) timer A03 AF2 # pin A03: TIM5 CH4 (AF2) timer B06 AF2 # pin B06: TIM4 CH1 (AF2) timer B07 AF2 # pin B07: TIM4 CH2 (AF2) # dma dma SPI\_MOSI 1 NONE dma SPI\_MOSI 2 NONE dma SPI\_MOSI 3 NONE dma SPI\_MOSI 4 NONE dma SPI\_MISO 1 NONE dma SPI\_MISO 2 NONE dma SPI\_MISO 3 NONE dma SPI\_MISO 4 NONE dma SPI TX 1 NONE dma SPI\_TX 2 NONE dma SPI\_TX 3 NONE dma SPI\_TX 4 NONE dma SPI RX 1 NONE dma SPI\_RX 2 NONE dma SPI\_RX 3 NONE dma SPI\_RX 4 NONE dma ADC 1 NONE dma ADC 2 NONE dma ADC 3 0 # ADC 3: DMA2 Stream 0 Channel 2 dma UART\_TX 1 NONE dma UART\_TX 2 NONE dma UART\_TX 3 NONE dma UART\_TX 4 NONE dma UART\_TX 5 NONE dma UART\_TX 6 NONE dma UART\_TX 7 NONE dma UART\_TX 8 NONE dma UART\_RX 1 NONE dma UART\_RX 2 NONE dma UART\_RX 3 NONE dma UART\_RX 4 NONE dma UART\_RX 5 NONE dma UART\_RX 6 NONE dma UART\_RX 7 NONE dma UART\_RX 8 NONE dma pin C06 0 # pin C06: DMA2 Stream 2 Channel 0 dma pin B01 0 # pin B01: DMA1 Stream 2 Channel 5 dma pin B04 0 # pin B04: DMA1 Stream 4 Channel 5 dma pin B03 0 # pin B03: DMA1 Stream 6 Channel 3 dma pin A15 0 # pin A15: DMA1 Stream 5 Channel 3 dma pin C08 1

# pin C08: DMA2 Stream 4 Channel 7 dma pin C09 0 # pin C09: DMA2 Stream 7 Channel 7 dma pin A08 0 # pin A08: DMA2 Stream 6 Channel 0 dma pin B08 NONE dma pin B10 0 # pin B10: DMA1 Stream 1 Channel 3 dma pin A02 0 # pin A02: DMA1 Stream 0 Channel 6 dma pin A03 1 # pin A03: DMA1 Stream 3 Channel 6 dma pin B06 0 # pin B06: DMA1 Stream 0 Channel 2 dma pin B07 0 # pin B07: DMA1 Stream 3 Channel 2 # feature feature -RX\_PPM feature -INFLIGHT\_ACC\_CAL feature -RX\_SERIAL feature -MOTOR\_STOP feature -SERVO\_TILT feature -SOFTSERIAL feature -GPS feature -RANGEFINDER feature -TELEMETRY feature -3D feature -RX\_PARALLEL\_PWM feature -RX\_MSP feature -RSSI\_ADC feature -LED\_STRIP feature -DISPLAY feature -OSD feature -CHANNEL\_FORWARDING feature -TRANSPONDER feature -AIRMODE feature -RX\_SPI feature -ESC\_SENSOR feature -ANTI\_GRAVITY feature RX\_SERIAL feature GPS feature TELEMETRY feature LED\_STRIP feature OSD feature AIRMODE feature ANTI\_GRAVITY # serial serial 20 1 115200 57600 0 115200 serial 0 0 115200 57600 0 115200 serial 1 64 115200 57600 0 115200 serial 2 131073 115200 57600 0 115200 serial 3 0 115200 57600 0 115200 serial 4 2 115200 115200 0 115200 serial 5 0 115200 57600 0 115200 # mixer mixer QUADX mmix reset

# servo

servo 0 1000 2000 1500 100 -1 servo 1 1000 2000 1500 100 -1 servo 2 1000 2000 1500 100 -1 servo 3 1000 2000 1500 100 -1 servo 4 1000 2000 1500 100 -1 servo 5 1000 2000 1500 100 -1 servo 6 1000 2000 1500 100 -1 servo 7 1000 2000 1500 100 -1 # servo mixer smix reset # beeper beeper GYRO\_CALIBRATED beeper RX\_LOST beeper RX\_LOST\_LANDING beeper DISARMING beeper ARMING beeper ARMING\_GPS\_FIX beeper ARMING\_GPS\_NO\_FIX beeper BAT\_CRIT\_LOW beeper BAT\_LOW beeper GPS\_STATUS beeper RX\_SET beeper ACC\_CALIBRATION beeper ACC\_CALIBRATION\_FAIL beeper READY\_BEEP beeper MULTI\_BEEPS beeper DISARM\_REPEAT beeper ARMED beeper SYSTEM\_INIT beeper ON\_USB beeper BLACKBOX\_ERASE beeper CRASH\_FLIP beeper CAM\_CONNECTION\_OPEN beeper CAM\_CONNECTION\_CLOSE beeper RC\_SMOOTHING\_INIT\_FAIL # beacon beacon -RX\_LOST beacon -RX\_SET # map map AETR1234 # led led 0 0,0::C:0 led 1 0,0::C:0 led 2 0,0::C:0 led 3 0,0::C:0 led 4 0,0::C:0 led 5 0,0::C:0 led 6 0,0::C:0 led 7 0,0::C:0 led 8 0,0::C:0 led 9 0,0::C:0 led 10 0,0::C:0 led 11 0,0::C:0 led 12 0,0::C:0 led 13 0,0::C:0 led 14 0,0::C:0 led 15 0,0::C:0 led 16 0,0::C:0

led 17 0,0::C:0 led 18 0,0::C:0 led 19 0,0::C:0 led 20 0,0::C:0 led 21 0,0::C:0 led 22 0,0::C:0 led 23 0,0::C:0 led 24 0,0::C:0 led 25 0,0::C:0 led 26 0,0::C:0 led 27 0,0::C:0 led 28 0,0::C:0 led 29 0,0::C:0 led 30 0,0::C:0 led 31 0,0::C:0 # color color 0 0,0,0 color 1 0,255,255 color 2 0,0,255 color 3 30,0,255 color 4 60,0,255 color 5 90,0,255 color 6 120,0,255 color 7 150,0,255 color 8 180,0,255 color 9 210,0,255 color 10 240,0,255 color 11 270,0,255 color 12 300,0,255 color 13 330,0,255 color 14 0,0,0 color 15 0,0,0 # mode\_color mode\_color 0 0 1 mode\_color 0 1 11 mode\_color 0 2 2 mode\_color 0 3 13 mode\_color 0 4 10 mode\_color 0 5 3 mode\_color 1 0 5 mode\_color 1 1 11 mode\_color 1 2 3 mode\_color 1 3 13 mode\_color 1 4 10 mode\_color 1 5 3 mode\_color 2 0 10 mode\_color 2 1 11 mode\_color 2 2 4 mode\_color 2 3 13 mode\_color 2 4 10 mode\_color 2 5 3 mode\_color 3 0 8 mode\_color 3 1 11 mode\_color 3 2 4 mode\_color 3 3 13 mode\_color 3 4 10 mode\_color 3 5 3 mode\_color 4 0 7 mode\_color 4 1 11 mode\_color 4 2 3 mode\_color 4 3 13 mode\_color 4 4 10

```
set gyro notch2 cutoff = 0set gyro_calib_duration = 125
set gyro_calib_noise_limit = 48
set gyro_offset_yaw = 0
set gyro_overflow_detect = ALL
set yaw_spin_recovery = AUTO
set yaw_spin_threshold = 1950
set gyro_to_use = FIRST
set dyn_notch_count = 1set dyn_notch_q = 500
set dyn_notch_min_hz = 100
set dyn_notch_max_hz = 600
set gyro_lpf1_dyn_min_hz = 250
set gyro_lpf1_dyn_max_hz = 500
set gyro_lpf1_dyn_expo = 5
set gyro_filter_debug_axis = ROLL
set acc_hardware = AUTO
set acc_lpf_hz = 25set acc_trim_pitch = 0
set acc_trim_rroll = 0
set acc_calibration = 13, -51, -18, 1set align_mag = DEFAULT
set mag_align_roll = 0set mag_align_pitch = 0set mag_align_yaw = \thetaset mag bustype = SPI
set mag_i2c_device = 0set mag_izc_address = 0set mag_spi_device = \thetaset mag_hardware = NONE
set mag_calibration = 0, 0, 0set baro_bustype = I2C
set baro_spi_device = \thetaset baro_i2c_device = 1
set baro_i2c_address = 0
set baro_hardware = AUTO
set mid\_rc = 1500set min_check = 1050
set max_{\text{check}} = 1900set rssi_{ch}annel = 0
set rssi_src_frame_errors = OFF
set rssi_scale = 100
set rssi_offset = 0set rssi_invert = OFF
set rssi_src_frame_lpf_period = 30
set rssi_smoothing = 125
set rc_smoothing = ON
set rc_smoothing_auto_factor = 30
set rc_smoothing_auto_factor_throttle = 30
set rc_smoothing_setpoint_cutoff = 0
set rc_smoothing_feedforward_cutoff = 0
set rc_smoothing_throttle_cutoff = 0
set rc_smoothing_debug_axis = ROLL
set fpv_mix_degrees = 0
set max_aux_channels = 14
set serialrx_provider = CRSF
set serialrx_inverted = OFF
set sbus_baud_fast = OFF
set crsf_use_negotiated_baud = OFF
set airmode_start_throttle_percent = 25
set rx_min_usec = 885
set rx_max_user = 2115set serialrx_halfduplex = OFF
set msp_override_channels_mask = 0
```

```
set adc device = 3set adc_vrefint_calibration = 0
set adc_tempsensor_calibration30 = 0
set adc_tempsensor_calibration110 = 0
set blackbox_sample_rate = 1/4
set blackbox_device = SPIFLASH
set blackbox_disable_pids = OFF
set blackbox_disable_rc = OFF
set blackbox_disable_setpoint = OFF
set blackbox_disable_bat = OFF
set blackbox_disable_mag = OFF
set blackbox_disable_alt = OFF
set blackbox_disable_rssi = OFF
set blackbox_disable_gyro = OFF
set blackbox_disable_acc = OFF
set blackbox_disable_debug = OFF
set blackbox_disable_motors = OFF
set blackbox_disable_gps = OFF
set blackbox_mode = NORMAL
set blackbox_high_resolution = OFF
set min_throttle = 1070
set max_throttle = 2000
set min command = 1000set dshot_idle_value = 800
set dshot burst = ON
set dshot_bidir = ON
set dshot edt = OFF
set dshot_bitbang = AUTO
set dshot_bitbang_timer = AUTO
set use_unsynced_pwm = OFF
set motor_pwm_protocol = DSHOT300
set motor_pwm_rate = 480
set motor_pwm_inversion = OFF
set motor_poles = 12
set motor_output_reordering = 0,1,2,3,4,5,6,7set thr_corr_value = 0set thr_corr_angle = 800
set failsafe_delay = 15
set failsafe_off_delay = 10
set failsafe_throttle = 1000
set failsafe_switch_mode = STAGE1
set failsafe_throttle_low_delay = 100
set failsafe_procedure = GPS-RESCUE
set failsafe_recovery_delay = 10
set failsafe_stick_threshold = 30
set align_board_roll = 0set align_board_pitch = 0
set align_board_yaw = 0
set gimbal_mode = NORMAL
set bat_capacity = 0set vbat_max_cell_voltage = 430
set vbat_full_cell_voltage = 410
set vbat_min_cell_voltage = 330
set vbat_warning_cell_voltage = 340
set vbat_hysteresis = 1
set current_meter = ADC
set battery_meter = ADC
set vbat_detect_cell_voltage = 300
set use_vbat_alerts = ON
set use_cbat_alerts = OFF
set cbat_alert_percent = 10
set vbat_cutoff_percent = 100
set force_battery_cell_count = 0
set vbat_display_lpf_period = 30
```

```
set vbat_sag_lpf_period = 2
set ibat_lpf_period = 10
set vbat_duration_for_warning = 0
set vbat_duration_for_critical = 0set vbat_scale = 110
set vbat_divider = 10
set vbat_multiplier = 1
set ibata_scale = 170
set ibata_offset = 0set ibatv_scale = 0set ibatv_offset = 0set beeper_inversion = ON
set beeper_od = OFF
set beeper_frequency = 0
set beeper_dshot_beacon_tone = 1
set yaw_motors_reversed = ON
set mixer_type = LEGACY
set crashflip_motor_percent = 0
set crashflip_expo = 35
set 3d_deadband_low = 1406
set 3d_deadband_high = 1514
set 3d neutral = 1460
set 3d_deadband_throttle = 50
set 3d_limit_low = 1000
set 3d_limit_high = 2000
set 3d_switched_mode = OFF
set servo_center_pulse = 1500
set servo_pwm_rate = 50
set servo_lowpass_hz = 0set tri_unarmed_servo = ON
set channel_forwarding_start = 4
set reboot_character = 82
set serial_update_rate_hz = 100
set imu_dcm_kp = 2500set imu_dcm_ki = 0
set small_angle = 180
set imu_process_denom = 2
set auto_disarm_delay = 5
set gyro_cal_on_first_arm = OFF
set gps_provider = UBLOX
set gps_sbas_mode = AUTO
set gps_auto_config = ON
set gps_auto_baud = ON
set gps_ublox_mode = AIRBORNE
set gps_ublox_use_galileo = OFF
set gps_set_home_point_once = OFF
set gps_use_3d_speed = OFF
set gps_sbas_integrity = OFF
set gps_rescue_min_start_dist = 15
set gps_rescue_alt_mode = MAX_ALT
set gps_rescue_initial_climb = 10
set gps_rescue_ascend_rate = 500
set gps_rescue_return_alt = 50
set gps_rescue_ground_speed = 2000
set gps_rescue_max_angle = 32
set gps_rescue_roll_mix = 150
set gps_rescue_pitch_cutoff = 75
set gps_rescue_descent_dist = 200
set gps_rescue_descend_rate = 150
set gps_rescue_landing_alt = 4
set gps_rescue_disarm_threshold = 20
set gps_rescue_throttle_min = 1100
set gps_rescue_throttle_max = 1600
set gps_rescue_throttle_hover = 1280
```

```
set gps rescue sanity checks = RESCUE SANITY ON
set gps_rescue_min_sats = 5
set gps_rescue_allow_arming_without_fix = ON
set gps_rescue_throttle_p = 15
set gps_rescue_throttle_i = 15
set gps_rescue_throttle_d = 20
set gps_rescue_velocity_p = 8
set gps_rescue_velocity_i = 40
set gps_rescue_velocity_d = 12
set gps_rescue_yaw_p = 20
set gps_rescue_use_mag = ON
set deadband = 0set yaw_deadband = \thetaset yaw_control_reversed = OFF
set pid_process_denom = 4
set runaway_takeoff_prevention = ON
set runaway_takeoff_deactivate_delay = 500
set runaway_takeoff_deactivate_throttle_percent = 20
set simplified_gyro_filter = ON
set simplified_gyro_filter_multiplier = 100
set tlm_inverted = OFF
set tlm_halfduplex = ON
set hott_alarm_int = 5
set pid_in_tlm = OFF
set report_cell_voltage = OFF
set telemetry_disabled_voltage = OFF
set telemetry_disabled_current = OFF
set telemetry_disabled_fuel = OFF
set telemetry_disabled_mode = OFF
set telemetry_disabled_acc_x = OFF
set telemetry_disabled_acc_y = OFF
set telemetry_disabled_acc_z = OFF
set telemetry_disabled_pitch = OFF
set telemetry_disabled_roll = OFF
set telemetry_disabled_heading = OFF
set telemetry_disabled_altitude = OFF
set telemetry_disabled_vario = OFF
set telemetry_disabled_lat_long = OFF
set telemetry_disabled_ground_speed = OFF
set telemetry_disabled_distance = OFF
set telemetry_disabled_esc_current = ON
set telemetry_disabled_esc_voltage = ON
set telemetry_disabled_esc_rpm = ON
set telemetry_disabled_esc_temperature = ON
set telemetry_disabled_temperature = OFF
set telemetry_disabled_cap_used = ON
set ledstrip_visual_beeper = OFF
set ledstrip_visual_beeper_color = WHITE
set ledstrip_grb_rgb = GRB
set ledstrip_profile = STATUS
set ledstrip_race_color = ORANGE
set ledstrip_beacon_color = WHITE
set ledstrip_beacon_period_ms = 500
set ledstrip_beacon_percent = 50
set ledstrip_beacon_armed_only = OFF
set ledstrip_brightness = 100
set osd_units = METRIC
set osd_warn_bitmask = 8191
set osd_rssi_alarm = 20
set osd_link_quality_alarm = 80
set osd_rssi_dbm_alarm = -60
set osd_rsnr_alarm = 4
set osd_cap_alarm = 2200
set osd_alt_alarm = 100
```

```
set osd distance alarm = 0set osd_esc_temp_alarm = 0
set osd_esc_rpm_alarm = -1
set osd_esc_current_alarm = -1
set osd_core_temp_alarm = 70
set osd_ah_max_pit = 20
set osd_ah_max_rol = 40
set osd_ah_invert = OFF
set osd_logo_on_arming = OFF
set osd_logo_on_arming_duration = 5
set osd_ttim1 = 2560
set osd_tim2 = 2561
set osd_vbat_pos = 2305
set osd_rssi_pos = 129
set osd_link_quality_pos = 2145
set osd_link_tx_power_pos = 234
set osd_rssi_dbm_pos = 161
set osd_rsnr_pos = 234
set osd_tim_1_{pos} = 2401set osd_tim_2pos = 2369set osd_remaining_time_estimate_pos = 234
set osd_flymode_pos = 2241
set osd_anti_gravity_pos = 234
set osd_g_force_pos = 234
set osd_throttle_pos = 2361
set osd vtx channel pos = 2209
set osd_crosshairs_pos = 205
set osd_ah_sbar_pos = 206
set osd_ah_pos = 78
set osd_current_pos = 2391
set osd_mah_drawn_pos = 2273
set osd_wh_drawn_pos = 234
set osd_motor_diag_pos = 234
set osd_craft_name_pos = 2081
set osd_pilot_name_pos = 234
set osd_gps_speed_pos = 2264
set osd_gps_lon_pos = 2129
set osd_gps_lat_pos = 2097
set osd_gps_sats_pos = 2167
set osd_home_dir_pos = 2190
set osd_home_dist_pos = 2200
set osd_flight_dist_pos = 2232
set osd_compass_bar_pos = 234
set osd_altitude_pos = 2327
set osd_pid_roll_pos = 234
set osd_pid_pitch_pos = 234
set osd_pid_yaw_pos = 234
set osd_debug_pos = 234
set osd_power_pos = 234
set osd_pidrate_profile_pos = 234
set osd_warnings_pos = 2441
set osd_avg_cell_voltage_pos = 2337
set osd_pit_ang_pos = 234
set osd_rol_ang_pos = 234
set osd_battery_usage_pos = 234
set osd_disarmed_pos = 2411
set osd_nheading_pos = 234
set osd_up_down_reference_pos = 205
set osd_ready_mode_pos = 234
set osd_esc_tmp_pos = 234
set osd_esc_rpm_pos = 234
set osd_esc_rpm_freq_pos = 234
set osd_rtc_date_time_pos = 234
set osd_adjustment_range_pos = 234
```

```
set osd_flip_arrow_pos = 2113
set osd_core_temp_pos = 2296
set osd_log_status_pos = 97
set osd_stick_overlay_left_pos = 234
set osd_stick_overlay_right_pos = 234
set osd_stick_overlay_radio_mode = 2
set osd_rate_profile_name_pos = 234
set osd_pid_profile_name_pos = 234
set osd_profile_name_pos = 234
set osd_rcchannels_pos = 234
set osd_camera_frame_pos = 35
set osd_efficiency_pos = 231
set osd_total_flights_pos = 234
set osd_aux_pos = 234
set osd_sys_goggle_voltage_pos = 234
set osd_sys_vtx_voltage_pos = 234
set osd_sys_bitrate_pos = 234
set osd_sys_delay_pos = 234
set osd_sys_distance_pos = 234
set osd_sys_lq_pos = 234
set osd_sys_goggle_dvr_pos = 234
set osd_sys_vtx_dvr_pos = 234
set osd_sys_warnings_pos = 234
set osd_sys_vtx_temp_pos = 234
set osd_sys_fan_speed_pos = 234
set osd stat bitmask = 14124set osd_profile = 1
set osd_profile_1_name = -
set osd_profile_2_name = -
set osd_profile_3_name = -
set osd_gps_sats_show_hdop = OFF
set osd_displayport_device = MSP
set osd_rcchannels = -1, -1, -1, -1set osd_camera_frame_width = 24
set osd_camera_frame_height = 11
set osd_stat_avg_cell_value = OFF
set osd_framerate_hz = 12
set osd_menu_background = TRANSPARENT
set osd_aux_channel = 1
set osd_aux_scale = 200
set osd_aux_symbol = 65set osd_canvas_width = 30
set osd_canvas_height = 13
set osd_craftname_msgs = OFF
set task_statistics = ON
set debug_mode = NONE
set rate_6pos_switch = OFF
set cpu_overclock = OFF
set pwr_on_arm_grace = 5
set enable_stick_arming = OFF
set vtx\_band = 0set vtx_channel = 0
set vtx_power = 0set vtx_low_power_disarm = OFF
set vtx_softserial_alt = OFF
set vtx_freq = 0set vtx_pit_mode_freq = 0
set vtx_halfduplex = ON
set vcd_video_system = AUTO
set vcd_h_0ffset = 0
set vcd_v_0ffset = 0
set max7456_clock = NOMINAL
set max7456_spi_bus = 2
set max7456_preinit_opu = OFF
```

```
set displayport_msp_col_adjust = 0set displayport_msp_row_adjust = 0
set displayport_msp_fonts = 0,0,0,0
set displayport_msp_use_device_blink = OFF
set displayport_max7456_col_adjust = 0
set displayport_max7456_row_adjust = 0set displayport_max7456_inv = OFF
set displayport_max7456_blk = 0
set displayport_max7456_wht = 2
set esc_sensor_halfduplex = OFF
set esc_sensor_current_offset = 0
set led_inversion = 0
set pinio_config = 1, 1, 1, 1set pinio_box = 40,41,255,255
set usb_hid_cdc = OFF
set usb_msc_pin_pullup = ON
set flash_spi_bus = 3
set rcdevice_init_dev_attempts = 6
set rcdevice_init_dev_attempt_interval = 1000
set rcdevice_protocol_version = 0
set rcdevice_feature = 0
set gyro_1_bustype = SPI
set gyro_1_spibus = 1set gyro1_i2cBus = 0
set gyro_1_2c_2 address = 0
set gyro 1 sensor align = CW270
set gyro1 align roll = 0
set gyro_1_align_pitch = 0set gyro_1_align_yaw = 2700
set gyro_2_bustype = SPI
set gyro_2_spibus = 1
set gyro2_i2cBus = 0
set gyro<sub>2_i2c_address</sub> = \thetaset gyro_2_sensor_align = CW270
set gyro_2_align_roll = 0
set gyro_2_align_pitch = 0
set gyro_2_align_yaw = 2700
set i2c1_pullup = OFF
set i2c1_clockspeed_khz = 800
set i2c2_pullup = OFF
set i2c2_clockspeed_khz = 800
set i2c3_pullup = OFF
set i2c3_clockspeed_khz = 800
set mco2_on_pc9 = OFF
set scheduler_relax_rx = 25
set scheduler_relax_osd = 25
set serialmsp_halfduplex = OFF
set timezone_offset_minutes = 0
set rpm_filter_harmonics = 3
set rpm_filter_q = 500
set rpm_filter_min_hz = 100
set rpm_filter_fade_range_hz = 50
set rpm_filter_lpf_hz = 150
set stats_min_armed_time_s = -1
set stats_total_flights = 0set stats_total_time_s = 0set stats_total_dist_m = 0
set craft_name = FLYWOO
set pilot_name = -
set altitude_source = DEFAULT
set altitude_prefer_baro = 100
set altitude_lpf = 300
set altitude_d_lpf = 100
set box_user_1_name = -
```

```
set box_user_2_name = -
set box_user_3_name = -
set box_user_4_name = -
profile 0
# profile 0
set profile_name = -
set dterm_lpf1_dyn_min_hz = 75
set dterm_lpf1_dyn_max_hz = 150
set dterm_lpf1_dyn_expo = 5
set dterm_lpf1_type = PT1
set dterm_lpf1_static_hz = 75
set dterm_lpf2_type = PT1
set dterm_lpf2_static_hz = 150
set dterm_notch_hz = \thetaset dterm_notch_cutoff = 0
set vbat_sag_compensation = 0set pid_at_min_throttle = ON
set anti_gravity_gain = 80
set anti_gravity_cutoff_hz = 5
set anti_gravity_p_gain = 100
set acc_limit_yaw = 0
set acc_limit = 0
set crash_dthreshold = 50
set crash_gthreshold = 400
set crash_setpoint_threshold = 350
set crash_time = 500
set crash_delay = 0
set crash_recovery_angle = 10
set crash_recovery_rate = 100
set crash_limit_yaw = 200
set crash_recovery = OFF
set iterm_rotation = OFF
set iterm_relax = RP
set iterm_relax_type = SETPOINT
set iterm_relax_cutoff = 15
set iterm_windup = 85
set iterm_limit = 400
set pidsum_limit = 500
set pidsum_limit_yaw = 400
set yaw_lowpass_hz = 100
set throttle_boost = 5
set throttle_boost_cutoff = 15
set acro_trainer_angle_limit = 20
set acro_trainer_lookahead_ms = 50
set acro_trainer_debug_axis = ROLL
set acro_trainer_gain = 75
set p_pitch = 74
set i_pitch = 120set d_pitch = 54
set f_pitch = 137
set p_{i}roll = 71
set i_roll = 114
set d roll = 50
set f_roll = 132
set p_yaw = 71set i_yaw = 114set d_yaw = 0set f_{xyaw} = 132set angle_level_strength = 50
set horizon_level_strength = 50
set horizon_transition = 75
set level_limit = 55
```

```
set horizon_tilt_effect = 75
set horizon_tilt_expert_mode = OFF
set abs_control_gain = 0
set abs_control_limit = 90
set abs_control_error_limit = 20
set abs_control_cutoff = 11
set use_integrated_yaw = OFF
set integrated_yaw_relax = 200
set d_min_roll = 49
set d_min_pitch = 53
set d_min_yaw = 0
set d_max_gain = 37
set d_max_advance = 20
set motor_output_limit = 100
set auto_profile_cell_count = 0
set launch_control_mode = NORMAL
set launch_trigger_allow_reset = ON
set launch_trigger_throttle_percent = 20
set launch_angle_limit = 0set launch_control_gain = 40
set thrust_linear = 0set transient_throttle_limit = 0
set feedforward_transition = 0
set feedforward_averaging = OFF
set feedforward_smooth_factor = 25
set feedforward_jitter_factor = 7
set feedforward boost = 15set feedforward_max_rate_limit = 90
set dyn_idle_min_rpm = 0
set dyn_idle_p_gain = 50
set dyn_idle_i_gain = 50
set dyn_idle_d_gain = 50
set dyn_idle_max_increase = 150
set level_race_mode = OFF
set simplified_pids_mode = RPY
set simplified_master_multiplier = 110
set simplified_i_gain = 90
set simplified_d_gain = 150
set simplified_pi_gain = 145
set simplified_dmax_gain = 5
set simplified_feedforward_gain = 100
set simplified_pitch_d_gain = 95
set simplified_pitch_pi_gain = 100
set simplified_dterm_filter = ON
set simplified_dterm_filter_multiplier = 100
set tpa_mode = D
set tpa_rate = 65set tpa_breakpoint = 1350
rateprofile 0
# rateprofile 0
set rateprofile_name = -
set thr_mid = 50set thr_expo = 0set rates_type = ACTUAL
set quickrates_rc_expo = OFF
set roll_rc_rate = 6
set pitch_r c_rrate = 6
set yaw_rc_rate = 6set roll\_expo = 0set pitch_expo = \thetaset yaw_expo = \thetaset roll_srate = 63
```

```
set pitch srate = 63set yaw_srate = 63
set throttle_limit_type = OFF
set throttle_limit_percent = 100
set roll_rate_limit = 1998
set pitch_rate_limit = 1998
set yaw_rate_limit = 1998
set roll_level_expo = 0
set pitch_level_expo = 0
# end the command batch
batch end
# # 
# DUMP
# version
# Betaflight / STM32F7X2 (S7X2) 4.4.3 Dec 7 2023 / 03:35:59 (738127e7e) MSP 
API: 1.45
# config: YES
# start the command batch
batch start
board_name FLYWOOF7DUAL
manufacturer_id FLWO
# name: FLYWOO
# resources
resource BEEPER 1 C14
resource MOTOR 1 B01
resource MOTOR 2 B04
resource MOTOR 3 B03
resource MOTOR 4 A15
resource MOTOR 5 C08
resource MOTOR 6 C09
resource MOTOR 7 B06
resource MOTOR 8 B07
resource SERVO 1 NONE
resource SERVO 2 NONE
resource SERVO 3 NONE
resource SERVO 4 NONE
resource SERVO 5 NONE
resource SERVO 6 NONE
resource SERVO 7 NONE
resource SERVO 8 NONE
resource LED_STRIP 1 A08
resource SERIAL_TX 1 A09
resource SERIAL_TX 2 A02
resource SERIAL_TX 3 B10
resource SERIAL_TX 4 A00
resource SERIAL_TX 5 C12
resource SERIAL_TX 6 C06
resource SERIAL_TX 7 NONE
resource SERIAL_TX 8 NONE
resource SERIAL_TX 9 NONE
resource SERIAL_TX 10 NONE
resource SERIAL_TX 11 NONE
resource SERIAL_TX 12 NONE
resource SERIAL_RX 1 A10
resource SERIAL_RX 2 A03
```
resource SERIAL\_RX 3 B11 resource SERIAL\_RX 4 A01 resource SERIAL\_RX 5 D02 resource SERIAL\_RX 6 C07 resource SERIAL\_RX 7 NONE resource SERIAL\_RX 8 NONE resource SERIAL\_RX 9 NONE resource SERIAL\_RX 10 NONE resource SERIAL\_RX 11 NONE resource SERIAL\_RX 12 NONE resource I2C\_SCL 1 B08 resource I2C\_SCL 2 NONE resource I2C\_SCL 3 NONE resource I2C\_SCL 4 NONE resource I2C\_SDA 1 B09 resource I2C\_SDA 2 NONE resource I2C\_SDA 3 NONE resource I2C\_SDA 4 NONE resource LED 1 C15 resource LED 2 NONE resource LED 3 NONE resource SPI\_SCK 1 A05 resource SPI\_SCK 2 B13 resource SPI\_SCK 3 C10 resource SPI\_SCK 4 NONE resource SPI\_MISO 1 A06 resource SPI\_MISO 2 B14 resource SPI\_MISO 3 C11 resource SPI\_MISO 4 NONE resource SPI\_MOSI 1 A07 resource SPI\_MOSI 2 B15 resource SPI\_MOSI 3 B05 resource SPI\_MOSI 4 NONE resource ADC\_BATT 1 C01 resource ADC\_RSSI 1 C02 resource ADC\_CURR 1 C00 resource ADC\_EXT 1 NONE resource BARO\_CS 1 NONE resource BARO\_EOC 1 NONE resource BARO\_XCLR 1 NONE resource COMPASS\_CS 1 NONE resource COMPASS\_EXTI 1 NONE resource PINIO 1 B00 resource PINIO 2 NONE resource PINIO 3 NONE resource PINIO 4 NONE resource USB\_MSC\_PIN 1 NONE resource FLASH\_CS 1 C13 resource OSD\_CS 1 B12 resource GYRO\_EXTI 1 C03 resource GYRO\_EXTI 2 C04 resource GYRO\_CS 1 A04 resource GYRO\_CS 2 B02 resource USB\_DETECT 1 NONE resource PULLUP 1 NONE resource PULLUP 2 NONE resource PULLUP 3 NONE resource PULLUP 4 NONE resource PULLDOWN 1 NONE resource PULLDOWN 2 NONE resource PULLDOWN 3 NONE resource PULLDOWN 4 NONE

# timer

timer C06 AF3 # pin C06: TIM8 CH1 (AF3) timer B01 AF2 # pin B01: TIM3 CH4 (AF2) timer B04 AF2 # pin B04: TIM3 CH1 (AF2) timer B03 AF1 # pin B03: TIM2 CH2 (AF1) timer A15 AF1 # pin A15: TIM2 CH1 (AF1) timer C08 AF3 # pin C08: TIM8 CH3 (AF3) timer C09 AF3 # pin C09: TIM8 CH4 (AF3) timer A08 AF1 # pin A08: TIM1 CH1 (AF1) timer B08 AF3 # pin B08: TIM10 CH1 (AF3) timer B10 AF1 # pin B10: TIM2 CH3 (AF1) timer A02 AF2 # pin A02: TIM5 CH3 (AF2) timer A03 AF2 # pin A03: TIM5 CH4 (AF2) timer B06 AF2 # pin B06: TIM4 CH1 (AF2) timer B07 AF2 # pin B07: TIM4 CH2 (AF2) # dma dma SPI\_MOSI 1 NONE dma SPI\_MOSI 2 NONE dma SPI\_MOSI 3 NONE dma SPI\_MOSI 4 NONE dma SPI\_MISO 1 NONE dma SPI\_MISO 2 NONE dma SPI\_MISO 3 NONE dma SPI\_MISO 4 NONE dma SPI\_TX 1 NONE dma SPI\_TX 2 NONE dma SPI\_TX 3 NONE dma SPI\_TX 4 NONE dma SPI\_RX 1 NONE dma SPI\_RX 2 NONE dma SPI\_RX 3 NONE dma SPI\_RX 4 NONE dma ADC 1 NONE dma ADC 2 NONE dma ADC 3 0 # ADC 3: DMA2 Stream 0 Channel 2 dma UART\_TX 1 NONE dma UART\_TX 2 NONE dma UART\_TX 3 NONE dma UART\_TX 4 NONE dma UART\_TX 5 NONE dma UART\_TX 6 NONE dma UART\_TX 7 NONE dma UART\_TX 8 NONE dma UART\_RX 1 NONE dma UART\_RX 2 NONE dma UART\_RX 3 NONE dma UART\_RX 4 NONE dma UART\_RX 5 NONE dma UART\_RX 6 NONE

dma UART\_RX 7 NONE dma UART\_RX 8 NONE dma pin C06 0 # pin C06: DMA2 Stream 2 Channel 0 dma pin B01 0 # pin B01: DMA1 Stream 2 Channel 5 dma pin B04 0 # pin B04: DMA1 Stream 4 Channel 5 dma pin B03 0 # pin B03: DMA1 Stream 6 Channel 3 dma pin A15 0 # pin A15: DMA1 Stream 5 Channel 3 dma pin C08 1 # pin C08: DMA2 Stream 4 Channel 7 dma pin C09 0 # pin C09: DMA2 Stream 7 Channel 7 dma pin A08 0 # pin A08: DMA2 Stream 6 Channel 0 dma pin B08 NONE dma pin B10 0 # pin B10: DMA1 Stream 1 Channel 3 dma pin A02 0 # pin A02: DMA1 Stream 0 Channel 6 dma pin A03 1 # pin A03: DMA1 Stream 3 Channel 6 dma pin B06 0 # pin B06: DMA1 Stream 0 Channel 2 dma pin B07 0 # pin B07: DMA1 Stream 3 Channel 2 # feature feature -RX\_PPM feature -INFLIGHT\_ACC\_CAL feature -RX\_SERIAL feature -MOTOR\_STOP feature -SERVO\_TILT feature -SOFTSERIAL feature -GPS feature -RANGEFINDER feature -TELEMETRY feature -3D feature -RX\_PARALLEL\_PWM feature -RX\_MSP feature -RSSI\_ADC feature -LED\_STRIP feature -DISPLAY feature -OSD feature -CHANNEL\_FORWARDING feature -TRANSPONDER feature -AIRMODE feature -RX\_SPI feature -ESC\_SENSOR feature -ANTI\_GRAVITY feature RX\_SERIAL feature GPS feature TELEMETRY feature LED\_STRIP feature OSD feature AIRMODE feature ANTI\_GRAVITY # serial serial 20 1 115200 57600 0 115200 serial 0 0 115200 57600 0 115200

serial 1 64 115200 57600 0 115200 serial 2 131073 115200 57600 0 115200 serial 3 0 115200 57600 0 115200 serial 4 2 115200 115200 0 115200 serial 5 0 115200 57600 0 115200 # mixer mixer QUADX mmix reset # servo servo 0 1000 2000 1500 100 -1 servo 1 1000 2000 1500 100 -1 servo 2 1000 2000 1500 100 -1 servo 3 1000 2000 1500 100 -1 servo 4 1000 2000 1500 100 -1 servo 5 1000 2000 1500 100 -1 servo 6 1000 2000 1500 100 -1 servo 7 1000 2000 1500 100 -1 # servo mixer smix reset # beeper beeper GYRO\_CALIBRATED beeper RX\_LOST beeper RX\_LOST\_LANDING beeper DISARMING beeper ARMING beeper ARMING\_GPS\_FIX beeper ARMING\_GPS\_NO\_FIX beeper BAT\_CRIT\_LOW beeper BAT\_LOW beeper GPS\_STATUS beeper RX\_SET beeper ACC\_CALIBRATION beeper ACC\_CALIBRATION\_FAIL beeper READY\_BEEP beeper MULTI\_BEEPS beeper DISARM\_REPEAT beeper ARMED beeper SYSTEM\_INIT beeper ON\_USB beeper BLACKBOX\_ERASE beeper CRASH\_FLIP beeper CAM\_CONNECTION\_OPEN beeper CAM\_CONNECTION\_CLOSE beeper RC\_SMOOTHING\_INIT\_FAIL # beacon beacon -RX\_LOST beacon -RX\_SET # map map AETR1234 # led led 0 0,0::C:0 led 1 0,0::C:0 led 2 0,0::C:0 led 3 0,0::C:0

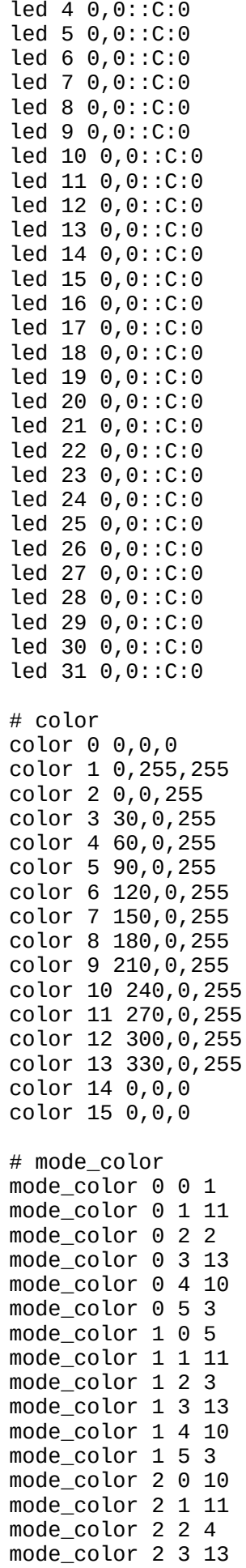

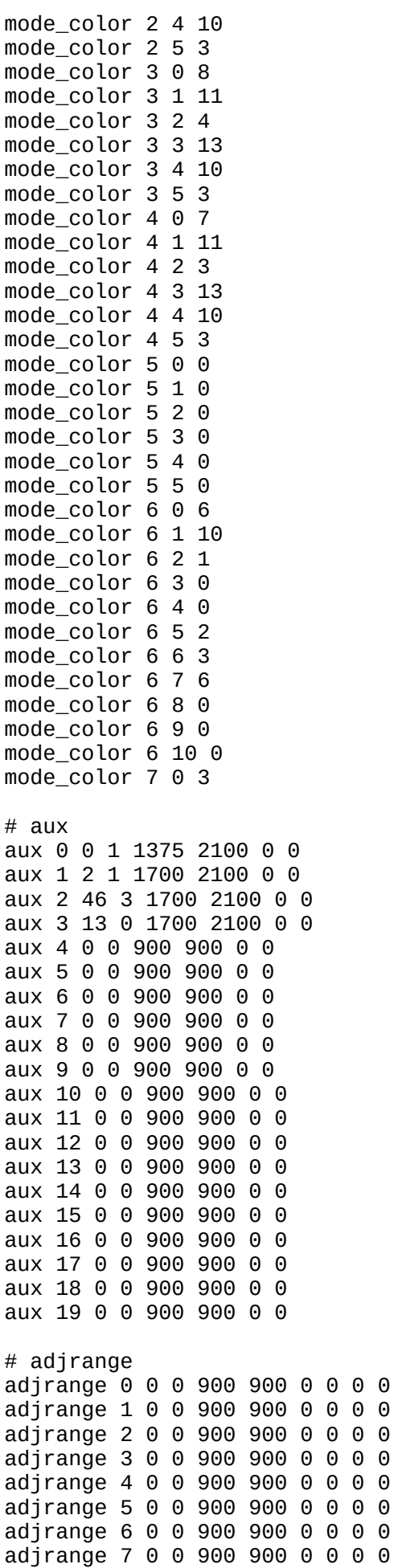

```
rxfail 15 h
rxfail 16 h
rxfail 17 h
# master
set gyro_hardware_lpf = NORMAL
set gyro_lpf1_type = PT1
set gyro_lpf1_static_hz = 250
set gyro_lpf2_type = PT1
set gyro_lpf2_static_hz = 500
set gyro_notch1_hz = \thetaset gyro_notch1_cutoff = 0set gyro_notch2_hz = \thetaset gyro_notch2_cutoff = 0
set gyro_calib_duration = 125
set gyro_calib_noise_limit = 48
set gyro_offset_yaw = 0
set gyro_overflow_detect = ALL
set yaw_spin_recovery = AUTO
set yaw_spin_threshold = 1950
set gyro_to_use = FIRST
set dyn_notch_count = 1
set dyn_notch_q = 500set dyn_notch_min_hz = 100
set dyn_notch_max_hz = 600set gyro_lpf1_dyn_min_hz = 250
set gyro_lpf1_dyn_max_hz = 500
set gyro_lpf1_dyn_expo = 5
set gyro_filter_debug_axis = ROLL
set acc_hardware = AUTO
set acc_lpf_hz = 25
set acc_trim_pitch = 0
set acc_trim_rroll = 0
set acc-calibration = 13, -51, -18, 1set align_mag = DEFAULT
set mag_align_roll = 0set mag_align_pitch = \thetaset mag_align_yaw = \thetaset mag_bustype = SPI
set mag_izc_device = 0set mag_i2c_address = \thetaset mag_spi_device = 0
set mag_hardware = NONE
set mag_calibration = 0,0,0set baro_bustype = I2C
set baro_spi_device = 0
set baro_i2c_device = 1
set baro_i2c_address = 0
set baro_hardware = AUTO
set mid_rc = 1500
set min_check = 1050
set max_check = 1900
set rssi_channel = 0
set rssi_src_frame_errors = OFF
set rssi_scale = 100
set rssi_offset = 0
set rssi_invert = OFF
set rssi_src_frame_lpf_period = 30
set rssi_smoothing = 125
set rc_smoothing = ON
set rc_smoothing_auto_factor = 30
set rc_smoothing_auto_factor_throttle = 30
set rc_smoothing_setpoint_cutoff = 0
set rc_smoothing_feedforward_cutoff = 0
```

```
set rc_smoothing_throttle_cutoff = 0
set rc_smoothing_debug_axis = ROLL
set fpv_mix_degrees = 0
set max_aux_channels = 14
set serialrx_provider = CRSF
set serialrx_inverted = OFF
set sbus_baud_fast = OFF
set crsf_use_negotiated_baud = OFF
set airmode_start_throttle_percent = 25
set rx_min_usec = 885
set rx_max_usec = 2115
set serialrx_halfduplex = OFF
set msp_override_channels_mask = 0
set adc_device = 3
set adc_vrefint_calibration = 0
set adc_tempsensor_calibration30 = 0
set adc_tempsensor_calibration110 = 0
set blackbox_sample_rate = 1/4
set blackbox_device = SPIFLASH
set blackbox_disable_pids = OFF
set blackbox_disable_rc = OFF
set blackbox_disable_setpoint = OFF
set blackbox_disable_bat = OFF
set blackbox_disable_mag = OFF
set blackbox_disable_alt = OFF
set blackbox disable rssi = OFF
set blackbox_disable_gyro = OFF
set blackbox_disable_acc = OFF
set blackbox_disable_debug = OFF
set blackbox_disable_motors = OFF
set blackbox_disable_gps = OFF
set blackbox_mode = NORMAL
set blackbox_high_resolution = OFF
set min_throttle = 1070
set max_throttle = 2000
set min_command = 1000
set dshot_idle_value = 800
set dshot_burst = ON
set dshot_bidir = ON
set dshot_edt = OFF
set dshot_bitbang = AUTO
set dshot_bitbang_timer = AUTO
set use_unsynced_pwm = OFF
set motor_pwm_protocol = DSHOT300
set motor_pwm_rate = 480
set motor_pwm_inversion = OFF
set motor_poles = 12
set motor_output_reordering = 0, 1, 2, 3, 4, 5, 6, 7set thr_corr_value = 0set thr_corr_angle = 800
set failsafe_delay = 15
set failsafe_off_delay = 10
set failsafe_throttle = 1000
set failsafe_switch_mode = STAGE1
set failsafe_throttle_low_delay = 100
set failsafe_procedure = GPS-RESCUE
set failsafe_recovery_delay = 10
set failsafe_stick_threshold = 30
set align_board_roll = 0
set align_board_pitch = \thetaset align_board_yaw = 0
set gimbal_mode = NORMAL
set bat_capacity = \thetaset vbat_max_cell_voltage = 430
```

```
set vbat_full_cell_voltage = 410
set vbat_min_cell_voltage = 330
set vbat_warning_cell_voltage = 340
set vbat_hysteresis = 1
set current_meter = ADC
set battery_meter = ADC
set vbat_detect_cell_voltage = 300
set use_vbat_alerts = ON
set use_cbat_alerts = OFF
set cbat_alert_percent = 10
set vbat_cutoff_percent = 100
set force_battery_cell_count = 0
set vbat_display_lpf_period = 30
set vbat_sag_lpf_period = 2
set ibat_lpf_period = 10
set vbat_duration_for_warning = \thetaset vbat_duration_for_critical = 0set vbat_scale = 110
set vbat_divider = 10
set vbat_multiplier = 1
set ibata_scale = 170
set ibata_offset = 0set ibatv_scale = 0set ibatv_offset = 0set beeper_inversion = ON
set beeper_od = OFF
set beeper_frequency = 0
set beeper_dshot_beacon_tone = 1
set yaw_motors_reversed = ON
set mixer_type = LEGACY
set crashflip_motor_percent = 0set crashflip_expo = 35
set 3d_deadband_low = 1406
set 3d_deadband_high = 1514
set 3d neutral = 1460set 3d_deadband_throttle = 50
set 3d_limit_low = 1000
set 3d_limit_high = 2000
set 3d_switched_mode = OFF
set servo_center_pulse = 1500
set servo_pwm_rate = 50
set servo_lowpass_hz = 0
set tri_unarmed_servo = ON
set channel_forwarding_start = 4
set reboot_character = 82
set serial_update_rate_hz = 100
set imu_dcm_kp = 2500
set imu_dcm_ki = 0
set small_angle = 180
set imu_process_denom = 2
set auto_disarm_delay = 5
set gyro_cal_on_first_arm = OFF
set gps_provider = UBLOX
set gps_sbas_mode = AUTO
set gps_auto_config = ONset qps_auto_b = ON
set gps_ublox_mode = AIRBORNE
set gps_ublox_use_galileo = OFF
set gps_set_home_point_once = OFF
set gps_use_3d_speed = OFF
set gps_sbas_integrity = OFF
set gps_rescue_min_start_dist = 15
set gps_rescue_alt_mode = MAX_ALT
set gps_rescue_initial_climb = 10
```

```
set gps_rescue_ascend_rate = 500
set gps_rescue_return_alt = 50
set gps_rescue_ground_speed = 2000
set gps_rescue_max_angle = 32
set gps_rescue_roll_mix = 150
set gps_rescue_pitch_cutoff = 75
set gps_rescue_descent_dist = 200
set gps_rescue_descend_rate = 150
set gps_rescue_landing_alt = 4
set gps_rescue_disarm_threshold = 20
set gps_rescue_throttle_min = 1100
set gps_rescue_throttle_max = 1600
set gps_rescue_throttle_hover = 1280
set gps_rescue_sanity_checks = RESCUE_SANITY_ON
set gps_rescue_min_sats = 5
set gps_rescue_allow_arming_without_fix = ON
set gps_rescue_throttle_p = 15
set gps_rescue_throttle_i = 15
set gps_rescue_throttle_d = 20
set gps_rescue_velocity_p = 8
set gps_rescue_velocity_i = 40
set gps_rescue_velocity_d = 12
set gps_rescue_yaw_p = 20
set gps_rescue_use_mag = ON
set deadband = 0set yaw_deadband = 0set yaw_control_reversed = OFF
set pid_process_denom = 4
set runaway_takeoff_prevention = ON
set runaway_takeoff_deactivate_delay = 500
set runaway_takeoff_deactivate_throttle_percent = 20
set simplified_gyro_filter = ON
set simplified_gyro_filter_multiplier = 100
set tlm_inverted = OFF
set tlm_halfduplex = ON
set hott_alarm_int = 5set pid_in_tlm = OFF
set report_cell_voltage = OFF
set telemetry_disabled_voltage = OFF
set telemetry_disabled_current = OFF
set telemetry_disabled_fuel = OFF
set telemetry_disabled_mode = OFF
set telemetry_disabled_acc_x = OFF
set telemetry_disabled_acc_y = OFF
set telemetry_disabled_acc_z = OFF
set telemetry_disabled_pitch = OFF
set telemetry_disabled_roll = OFF
set telemetry_disabled_heading = OFF
set telemetry_disabled_altitude = OFF
set telemetry_disabled_vario = OFF
set telemetry_disabled_lat_long = OFF
set telemetry_disabled_ground_speed = OFF
set telemetry_disabled_distance = OFF
set telemetry_disabled_esc_current = ON
set telemetry_disabled_esc_voltage = ON
set telemetry_disabled_esc_rpm = ON
set telemetry_disabled_esc_temperature = ON
set telemetry_disabled_temperature = OFF
set telemetry_disabled_cap_used = ON
set ledstrip_visual_beeper = OFF
set ledstrip_visual_beeper_color = WHITE
set ledstrip_grb_rgb = GRBset ledstrip_profile = STATUS
set ledstrip_race_color = ORANGE
```

```
set ledstrip beacon color = WHITE
set ledstrip_beacon_period_ms = 500
set ledstrip_beacon_percent = 50
set ledstrip_beacon_armed_only = OFF
set ledstrip_brightness = 100
set osd_units = METRIC
set osd_warn_bitmask = 8191
set osd_rssi_alarm = 20
set osd_link_quality_alarm = 80
set osd_rssi_dbm_alarm = -60
set osd_rsnr_alarm = 4
set osd_cap_alarm = 2200
set osd_alt_alarm = 100
set osd_distance_alarm = 0
set osd_esc_temp_alarm = 0
set osd_esc_rpm_alarm = -1
set osd_esc_current_alarm = -1
set osd_core_temp_alarm = 70
set osd_ah_max_pit = 20
set osd_ah_max_rol = 40set osd_ah_invert = OFF
set osd_logo_on_arming = OFF
set osd_logo_on_arming_duration = 5
set osd_ttim1 = 2560
set osd_tim2 = 2561
set osd vbat pos = 2305
set osd_rssi_pos = 129
set osd_link_quality_pos = 2145
set osd_link_tx_power_pos = 234
set osd_rssi_dbm_pos = 161
set osd_rsnr_pos = 234
set osd_tim_1_{pos} = 2401set osd_tim_2_pos = 2369
set osd_remaining_time_estimate_pos = 234
set osd_flymode_pos = 2241
set osd_anti_gravity_pos = 234
set osd_g_force_pos = 234
set osd_throttle_pos = 2361
set osd_vtx_channel_pos = 2209
set osd_crosshairs_pos = 205
set osd_ah_sbar_pos = 206
set osd_ah_pos = 78
set osd_current_pos = 2391
set osd_mah_drawn_pos = 2273
set osd_wh_drawn_pos = 234
set osd_motor_diag_pos = 234
set osd_craft_name_pos = 2081
set osd_pilot_name_pos = 234
set osd_gps_speed_pos = 2264
set osd_gps_lon_pos = 2129
set osd_gps_lat_pos = 2097
set osd_gps_sats_pos = 2167
set osd_home_dir_pos = 2190
set osd_home_dist_pos = 2200
set osd_flight_dist_pos = 2232
set osd_compass_bar_pos = 234
set osd_altitude_pos = 2327
set osd_pid_roll_pos = 234
set osd_pid_pitch_pos = 234
set osd_pid_yaw_pos = 234
set osd_debug_pos = 234
set osd_power_pos = 234
set osd_pidrate_profile_pos = 234
set osd_warnings_pos = 2441
```

```
set osd_avg_cell_voltage_pos = 2337
set osd_pit_ang_pos = 234
set osd_rol_ang_pos = 234
set osd_battery_usage_pos = 234
set osd_disarmed_pos = 2411
set osd_nheading_pos = 234
set osd_up_down_reference_pos = 205
set osd_ready_mode_pos = 234
set osd_esc_tmp_pos = 234
set osd_esc_rpm_pos = 234
set osd_esc_rpm_freq_pos = 234
set osd_rtc_date_time_pos = 234
set osd_adjustment_range_pos = 234
set osd_flip_arrow_pos = 2113
set osd_core_temp_pos = 2296
set osd_log_status_pos = 97
set osd_stick_overlay_left_pos = 234
set osd_stick_overlay_right_pos = 234
set osd_stick_overlay_radio_mode = 2
set osd_rate_profile_name_pos = 234
set osd_pid_profile_name_pos = 234
set osd_profile_name_pos = 234
set osd_rcchannels_pos = 234
set osd_camera_frame_pos = 35
set osd_efficiency_pos = 231
set osd_total_flights_pos = 234
set osd_aux_pos = 234
set osd_sys_goggle_voltage_pos = 234
set osd_sys_vtx_voltage_pos = 234
set osd_sys_bitrate_pos = 234
set osd_sys_delay_pos = 234
set osd_sys_distance_pos = 234
set osd_sys_lq_pos = 234
set osd_sys_goggle_dvr_pos = 234
set osd_sys_vtx_dvr_pos = 234
set osd_sys_warnings_pos = 234
set osd_sys_vtx_temp_pos = 234
set osd_sys_fan_speed_pos = 234
set osd_stat_bitmask = 14124
set osd_profile = 1
set osd_profile_1_name =
set osd_profile_2_name = -
set osd_profile_3_name = -
set osd_gps_sats_show_hdop = OFF
set osd_displayport_device = MSP
set osd_{r}cchannels = -1, -1, -1, -1set osd_camera_frame_width = 24
set osd_camera_frame_height = 11
set osd_stat_avg_cell_value = OFF
set osd_framerate_hz = 12
set osd_menu_background = TRANSPARENT
set osd_aux_channel = 1
set osd_aux_scale = 200
set osd_aux_symbol = 65
set osd_canvas_width = 30
set osd_canvas_height = 13set osd_craftname_msgs = OFF
set task_statistics = ON
set debug_mode = NONE
set rate_6pos_switch = OFF
set cpu_overclock = OFF
set pwr_on_arm_grace = 5set enable_stick_arming = OFF
set vtx_band = 0
```

```
set vtx channel = 0set vtx_power = 0set vtx_low_power_disarm = OFF
set vtx_softserial_alt = OFF
set vtx\_freq = 0set vtx_pit_mode_freq = 0
set vtx_halfduplex = ON
set vcd_video_system = AUTO
set vcd_h_0ffset = 0
set vcd_v_offset = 0
set max7456_clock = NOMINAL
set max7456_spi_bus = 2
set max7456_preinit_opu = OFF
set displayport_msp_col_adjust = 0
set displayport_msp_row_adjust = \thetaset displayport_msp_fonts = 0,0,0,0
set displayport_msp_use_device_blink = OFF
set displayport_max7456_col_adjust = 0
set displayport_max7456_row_adjust = 0set displayport_max7456_inv = OFF
set displayport_max7456_blk = 0
set displayport_max7456_wht = 2
set esc_sensor_halfduplex = OFF
set esc_sensor_current_offset = 0
set led_inversion = 0
set pinio_config = 1, 1, 1, 1set pinio_box = 40, 41, 255, 255set usb_hid_cdc = OFF
set usb_msc_pin_pullup = ON
set flash_spi_bus = 3
set rcdevice_init_dev_attempts = 6
set rcdevice_init_dev_attempt_interval = 1000
set rcdevice_protocol_version = 0
set rcdevice_feature = 0
set gyro_1_bustype = SPI
set gyro1_spibus = 1
set gyro_1_22cBus = 0set gyro_1_2c_2 address = 0
set gyro_1_sensor_align = CW270
set gyro1_align_roll = 0
set gyro1_align_pitch = 0
set gyro_1_align_yaw = 2700
set gyro_2_bustype = SPI
set gyro_2_spibus = 1
set gyro_2_i2cBus = 0set gyro_2_ic_address = 0set gyro_2_sensor_align = CW270
set gyro_2_align</u>roll = <math>0set gyro2_align_pitch = 0
set gyro_2_align_yaw = 2700
set i2c1_pullup = OFF
set i2c1_clockspeed_khz = 800
set i2c2_pullup = OFF
set i2c2_clockspeed_khz = 800
set i2c3_pullup = OFF
set i2c3_clockspeed_khz = 800
set mco2_on_pc9 = OFF
set scheduler_relax_rx = 25
set scheduler_relax_osd = 25
set serialmsp_halfduplex = OFF
set timezone_offset_minutes = 0
set rpm_filter_harmonics = 3
set rpm_filter_q = 500
set rpm_filter_min_hz = 100
```

```
set rpm_filter_fade_range_hz = 50
set rpm_filter_lpf_hz = 150
set stats_min_armed_time_s = -1
set stats_total_flights = 0
set stats_total_time_s = 0
set stats_total_dist_m = 0
set craft_name = FLYWOO
set pilot_name = -
set altitude_source = DEFAULT
set altitude_prefer_baro = 100
set altitude_lpf = 300
set altitude_d_lpf = 100
set box_user_1_name = -
set box_user_2_name = -
set box_user_3_name = -
set box_user_4_name = -
profile 0
# profile 0
set profile_name = -set dterm_lpf1_dyn_min_hz = 75
set dterm_lpf1_dyn_max_hz = 150
set dterm_lpf1_dyn_expo = 5
set dterm_lpf1_type = PT1
set dterm_lpf1_static_hz = 75
set dterm_lpf2_type = PT1
set dterm_lpf2_static_hz = 150
set dterm_notch_hz = 0
set dterm_notch_cutoff = 0
set vbat_sag_compensation = 0set pid_at_min_throttle = ON
set anti_gravity_gain = 80
set anti_gravity_cutoff_hz = 5
set anti_gravity_p_gain = 100
set acc_limit_yaw = 0
set acc_limit = 0
set crash_dthreshold = 50
set crash_gthreshold = 400
set crash_setpoint_threshold = 350
set crash_time = 500
set crash_delay = 0
set crash_recovery_angle = 10
set crash_recovery_rate = 100
set crash_limit_yaw = 200
set crash_recovery = OFF
set iterm_rotation = OFF
set iterm_relax = RP
set iterm_relax_type = SETPOINT
set iterm_relax_cutoff = 15
set iterm_windup = 85
set iterm_limit = 400
set pidsum_limit = 500
set pidsum_limit_yaw = 400
set yaw_lowpass_hz = 100
set throttle_boost = 5set throttle_boost_cutoff = 15
set acro_trainer_angle_limit = 20
set acro_trainer_lookahead_ms = 50
set acro_trainer_debug_axis = ROLL
set acro_trainer_gain = 75
set p_pitch = 74
set i_pitch = 120set d_pitch = 54
```

```
set f_pitch = 137
set p_{i}roll = 71
set i_roll = 114
set d<sub>roll</sub> = 50
set f_roll = 132
set p_yaw = 71set i_yaw = 114
set d_yaw = 0set f_{xyaw} = 132set angle_level_strength = 50
set horizon_level_strength = 50
set horizon_transition = 75
set level_limit = 55
set horizon_tilt_effect = 75
set horizon_tilt_expert_mode = OFF
set abs_control_gain = \thetaset abs_control_limit = 90
set abs_control_error_limit = 20
set abs_control_cutoff = 11
set use_integrated_yaw = OFF
set integrated_yaw_relax = 200
set d_min_roll = 49
set d_min_pitch = 53
set d_{min\_yaw} = 0set d_max_gain = 37
set d max advance = 20set motor_output_limit = 100
set auto_profile_cell_count = 0
set launch_control_mode = NORMAL
set launch_trigger_allow_reset = ON
set launch_trigger_throttle_percent = 20
set launch_angle_limit = 0
set launch_control_gain = 40
set thrust_linear = 0set transient_throttle_limit = 0
set feedforward_transition = 0
set feedforward_averaging = OFF
set feedforward_smooth_factor = 25
set feedforward_jitter_factor = 7
set feedforward_boost = 15
set feedforward_max_rate_limit = 90
set dyn_idle_min_rpm = 0
set dyn_idle_p_gain = 50
set dyn_idle_i_gain = 50
set dyn_idle_d_gain = 50
set dyn_idle_max_increase = 150
set level_race_mode = OFF
set simplified_pids_mode = RPY
set simplified_master_multiplier = 110
set simplified_i_gain = 90
set simplified_d_gain = 150
set simplified_pi_gain = 145
set simplified_dmax_gain = 5
set simplified_feedforward_gain = 100
set simplified_pitch_d_gain = 95
set simplified_pitch_pi_gain = 100
set simplified_dterm_filter = ON
set simplified_dterm_filter_multiplier = 100
set tpa_model = Dset tpa_rate = 65set tpa_breakpoint = 1350
```
rateprofile 0

```
# rateprofile 0
set rateprofile_name = -
set thr\_mid = 50set thr_expo = 0set rates_type = ACTUAL
set quickrates_rc_expo = OFF
set roll_rc_rate = 6
set pitch_rc_rate = 6
set yaw_rc_rate = 6
set roll_expo = 0
set pitch_expo = 0
set yaw_expo = 0set roll_srate = 63
set pitch_srate = 63
set yaw_srate = 63
set throttle_limit_type = OFF
set throttle_limit_percent = 100
set roll_rate_limit = 1998
set pitch_rate_limit = 1998
set yaw_rate_limit = 1998
set roll_level_expo = 0
set pitch_level_expo = 0
# end the command batch
batch end
```
SAVE